## **Computación**

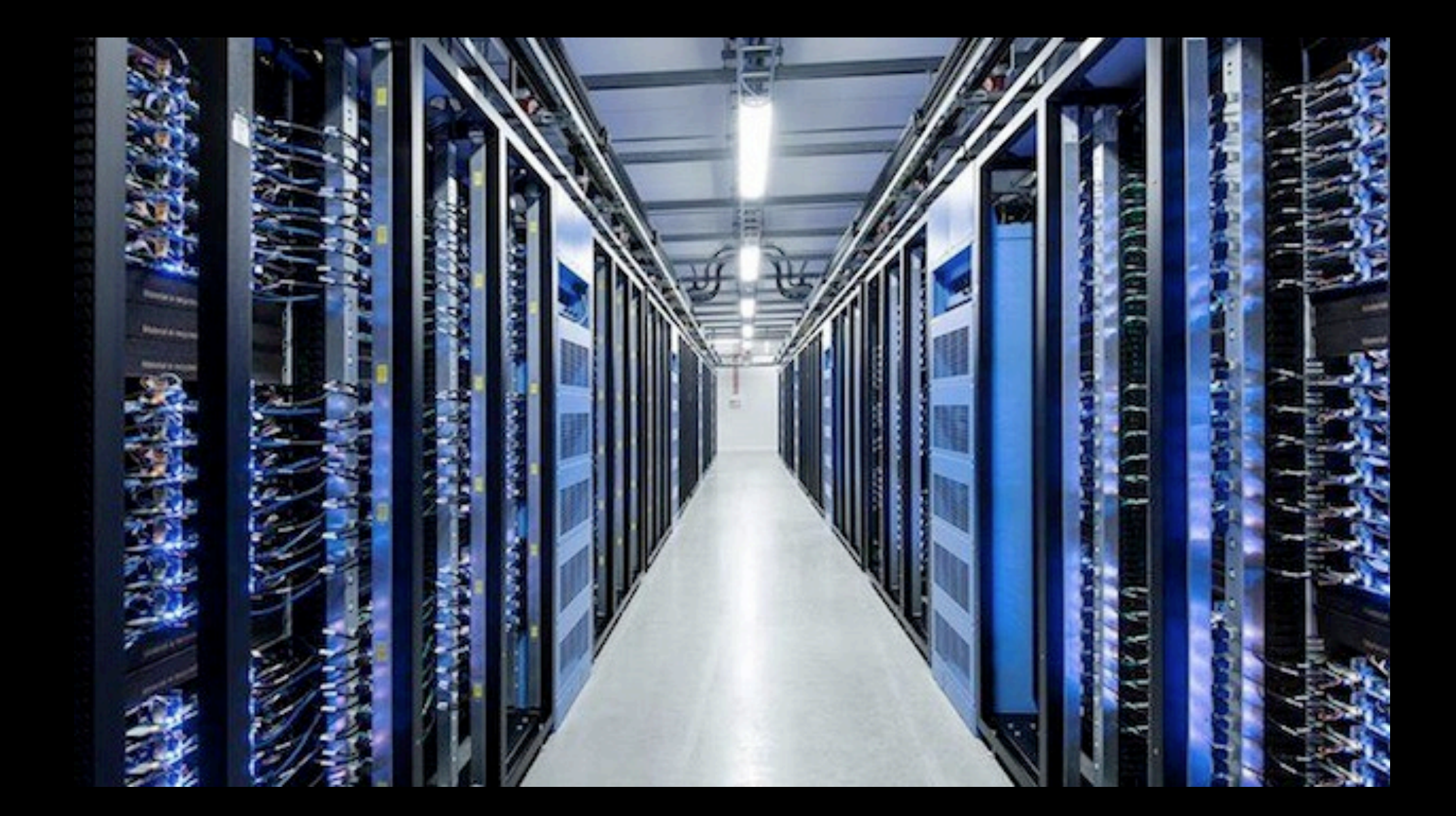

## **Recordar**

La división entre dos enteros da como resultado un entero (en realidad, cualquier operación entre enteros da un entero)

—> Pierdo los decimales!!! En la división

Las operaciones entre clases diferentes de números se realiza en el campo de la variable de mayor jerarquía (la que necesita más recursos).

Los cálculos con enteros dan como resultado enteros.

 $a = 0.1$  <- sistema decimal  $b = 0.2$  <- sistema decimal

Pero en binario

 $0.1_{10} = 0.0001100110011001100...$  $0.2_{10} = 0.001\overline{10011001100110011...}$ 

### Estructuras de control Sentencia DO

#### Sentencia DO dentencia DO

La sentencia DO se utiliza de esta manera:

Do *variable*=*inicio, final, paso*

ENDDO

*S* =  $\sum$ *N i*=1  $1/i^2$ 

Por ejemplo: donde N por ejemplo:<br>Por ejemplo:

do  $i=1,100,1$ do i=1,100,1

 $x=x+i$ término cambiando el valor de **i**, lo cual sería muy un trabajo muy arduo además de tedioso. Sin

enddo

Es decir la variable de control tiene un inicio, un final y un paso y repite las sentencias que están dentro de la sentencia DO. No importa cuántas sentencias puedan ser. embargo, la fórmula que define la fórmula que define la serie es compacta y para la variable ce establece que t<br>La serie establece que toma la variable ce establece que toma la variable ce establece que toma la variablece

La variable de control del Do puede ser REAL pero es conveniente en lo posible usar números enteros. Dentro la<br>del DO la variable de control sólo puede ser modificada por el propio DO del DO la variable de control sólo puede ser modificada por el propio DO.

El paso si es 1 puede no figurar. ción matemática usual, es decir la que se utiliza en este utiliza para describir la sumatoria en este caso. El<br>El paso si es 1 puede no figurar. La variable no puede ser modificada por una orden que no sea DO dentro de este. Puede haber un DO dentro del otro, pero el más interno tiene obligatoriamente que cerrar antes que el externo.

El DO interno que manejar otra variable

Si no inicio el paso, este es 1. forma controlada. Para realizar la tarea realizar la tarea se establece un valor de inicio de inicio de la tar<br>La tarea se establece un paso de inicio de inicio de inicio de inicio de inicio de inicio de inicio de inicio

donde **N** podría ser incluso número muy grande. Como vemos el término 1*/*i

Ejemplo: hagamos un ejemplo, un programa que sume la serie delimita los valores en los cuales el parámetro tomará valores. Pero mejor, veámoslo con un ejemplo: quiero calcular la suma de la siguiente serie:

$$
S = \sum_{i=1}^{N} 1/i^2
$$

C Programa para realizar el calculo de la suma de la  $\overline{C}$  Serie finita  $1/i^2$ C i rogrania para realizar el calculo de la suma de la

Program Suma

 write(\*,\*) 'Cuantos términos quiero sumar?' read $(*,*)$  N

donde **N** podría ser incluso número muy grande. Como vemos el término 1/i de la término 1/i de la término 1/i de<br>1/i de la término 1/i de la término 1/i de la término 1/i de la término 1/i de la término 1/i de la término 1

suma=0. mente al hacer las cuentas. Si quisiera hacer un programa tendría que repetir una y otra vez este

DO i= $1, N$ término cambiando el valor de **i**, lo cual sería muy un trabajo muy arduo además de tedioso. Sin

 $x=i$ 

suma = suma +  $1/x**2$  !¿otra solución? embargo, la fórmula que define la serie es compacta y para la variable **i** se establece que toma  $\text{Surla} = \text{Surla} + 1 / \Lambda = 2$   $\text{Surla} = \text{Surla}$ 

 ENDDO Lo que se hace con la sentencia **DO** es escribir la formula en una manera muy parecida a la nota-

write(\*,\*) 'La suma de la serie es =', suma end

*S* =  $\sum$ *N i*=1  $1/i^2$ 

### **Veamos el programa en una terminal**

C. Feinstein

### Consideraciones

- La cantidad de términos de la serie es N, entonces el código sirve para distintos valores de N sin tener que editarlo y compilarlo.
- El tiempo es proporcional con t  $\propto$  N, si aumento N el tiempo que tarda el programa crece en forma lineal.
- El programa podría tardar mucho para un N muy grande.
- Al final del DO, i tendrá el valor i+1, pero el Do no se habrá ejecutado para ese valor.

La serie puede sumarse al revés Es decir:

… DO i=N, 1, -1  $x=i$  $\sqrt{\text{sum}} = \text{sum} + 1/x^{**}2$ ENDDO

…

Puedo tener Do´s dentro de otros (anidados/nested)

Do  $I=1,n$ 

 $Do$  j=1,n

… muchos cálculos

#### Enddo

#### Enddo

Consideraciones:

La sentencia es ideal para representar sumatorias, productorias, operaciones con matrices, etc. En caso de las sumatorias por ejemplo, una serie de Taylor.

Veamos el caso de un factorial

#### …  $F=1$  $DO = 1, n$  $F = F^*$ ENDDO

#### Caso de DO`s Anidados

Realicemos el siguiente cálculo de la tabla F, tal que  $F = 2N+M$ 

Donde N toma valores tal que:  $N = 2, 4, 6, 8, \ldots, 20$ .

Y la variable M los toma tal que: M=1,2,3,4,…,N

Veamos como se realizaría el programa:

```
Program Tabla 
integer F
write(*,*) ' N M F' 
DO n=2,20,2
      DO m=1,n
         F = 2<sup>*</sup>n+m write(*,*) n,m,F 
      ENDDO
```
ENDDO

END

#### Apéndice: Como cambiar el tipo de número

De flotante o real a entero se usa float()

a= float(i)

De flotante a entero int()

 $i = \text{int}(a)$  <  $\le$  Pierdo los decimales (trunco la parte decimal del número)

De flotante a complejo se usa complex()

Complex z

 $z=$ complex $(x,y)$  <— Donde x es un flotante con la parte real, y es un flotante con la parte imaginaria

# Archivos secuenciales

- Se usa OPEN()
- open(22, file='nombre.txt')
- Se cierra con un close(22)
- Mientras está abierto puedo hacer
- read $(22,*)$  A,B,C
- write $(22, * ) X, Y, Z$